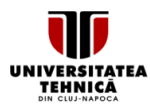

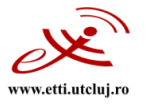

# **SYLLABUS**

#### **1. Data about the program of study**

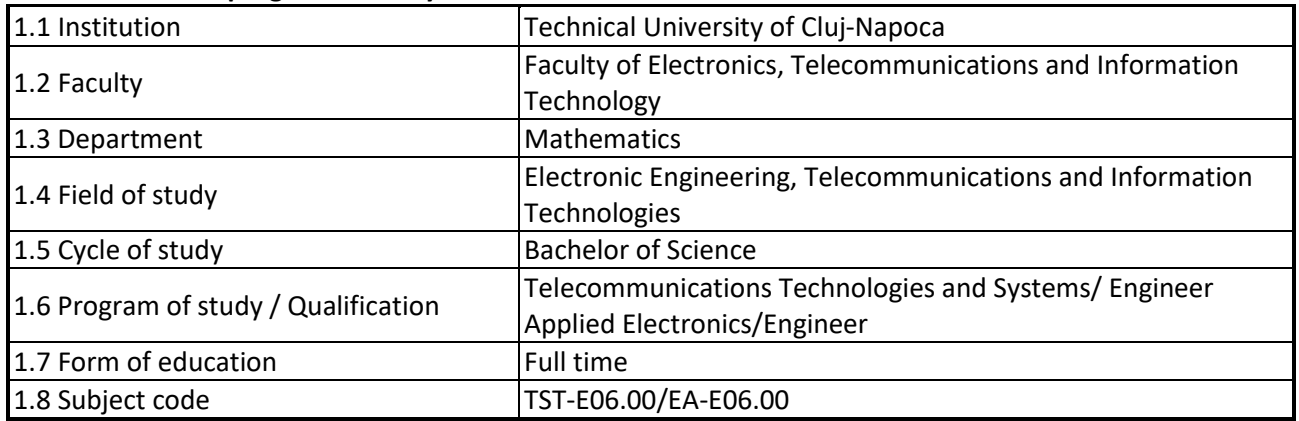

#### **2. Data about the subject**

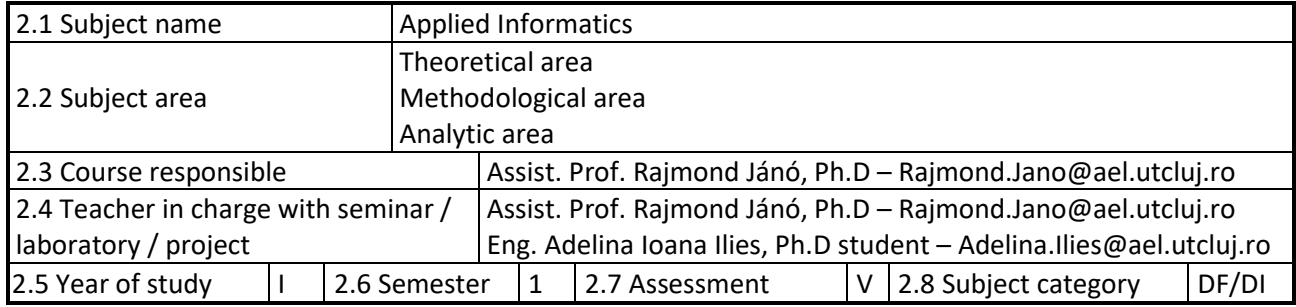

# **3. Estimated total time**

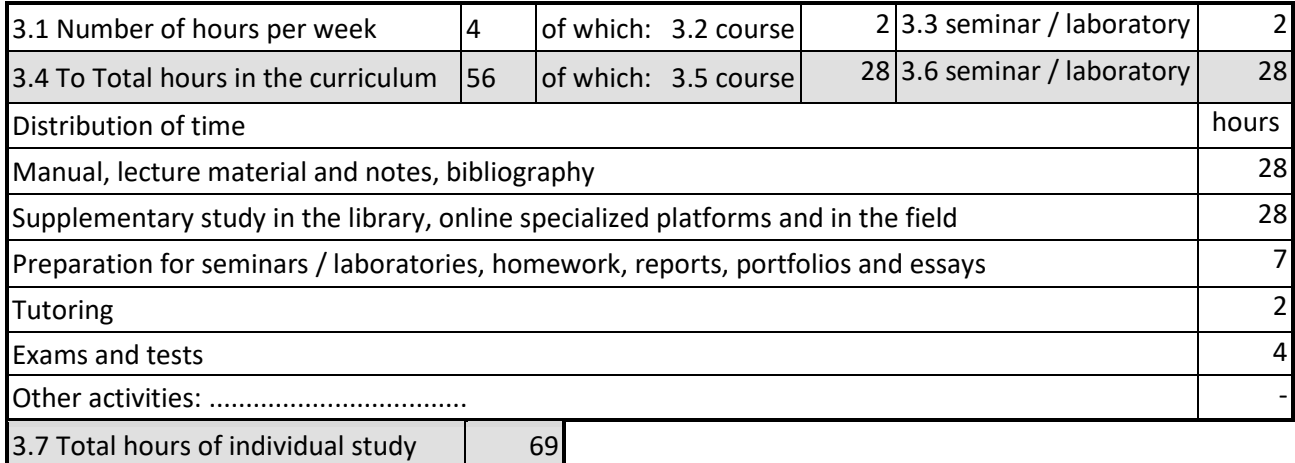

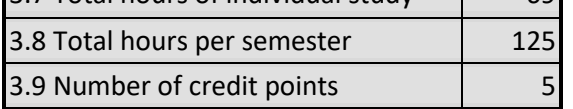

# **4. Pre-requisites** (where appropriate)

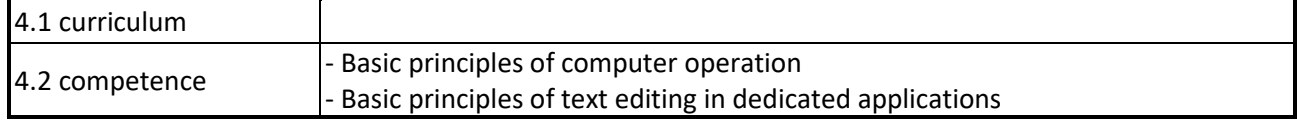

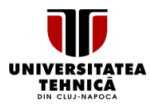

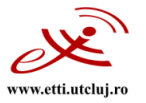

# **5. Requirements** (where appropriate)

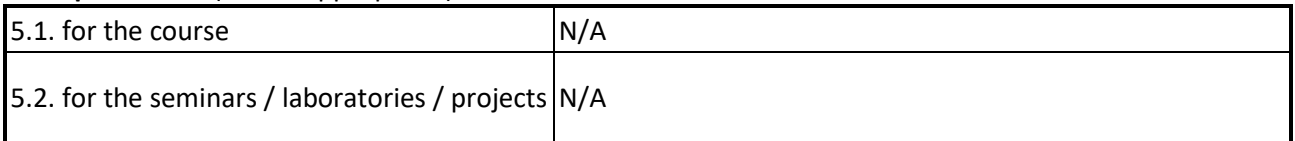

### **6. Specific competences**

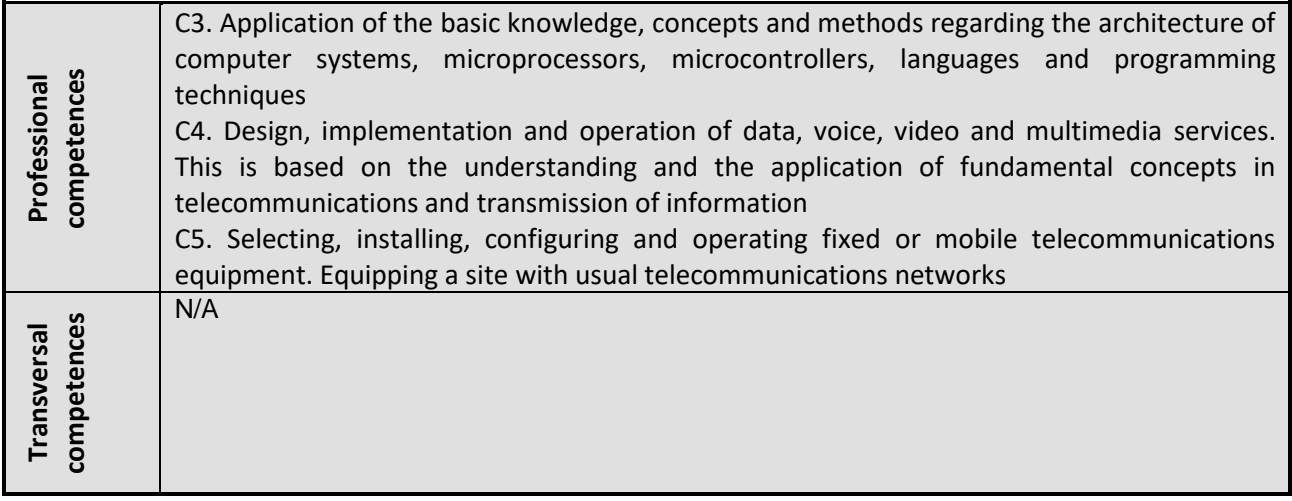

#### **7. Discipline objectives** (as results from the key competences gained)

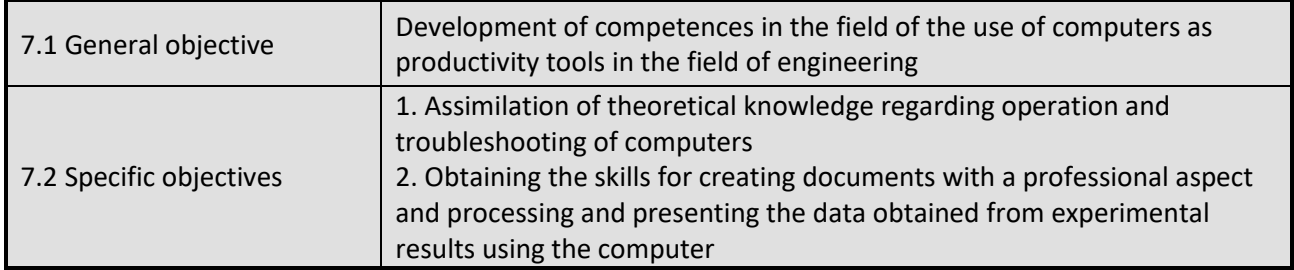

# **8. Contents**

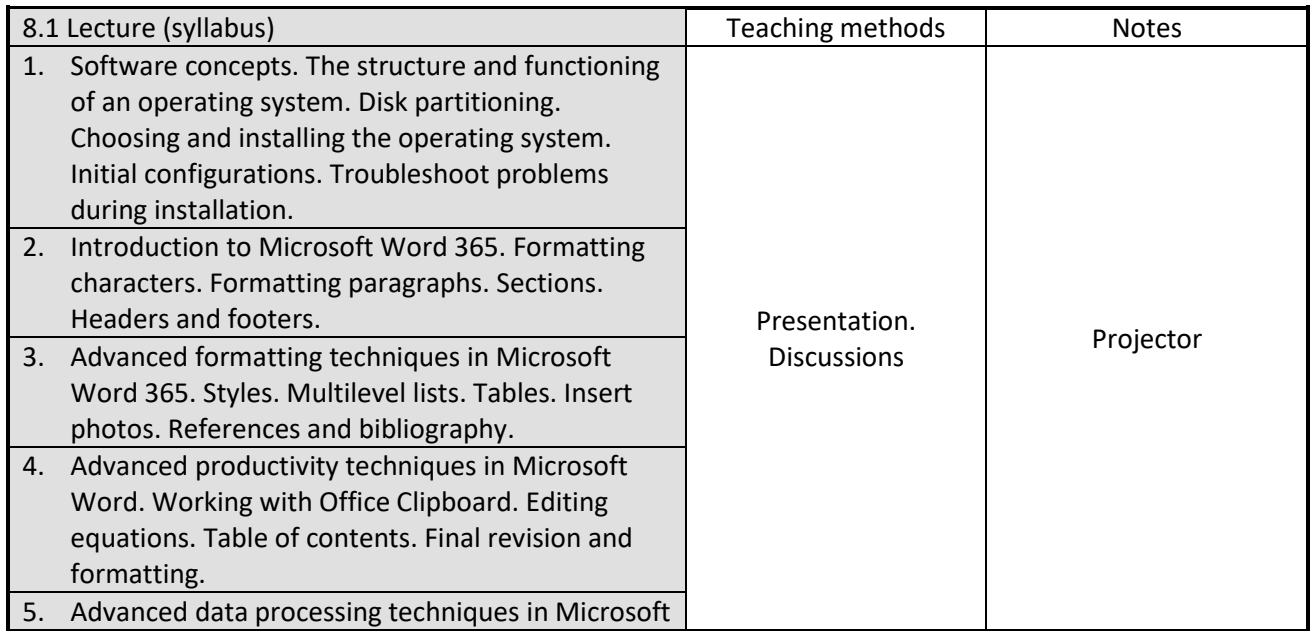

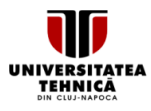

www.etti.utclu

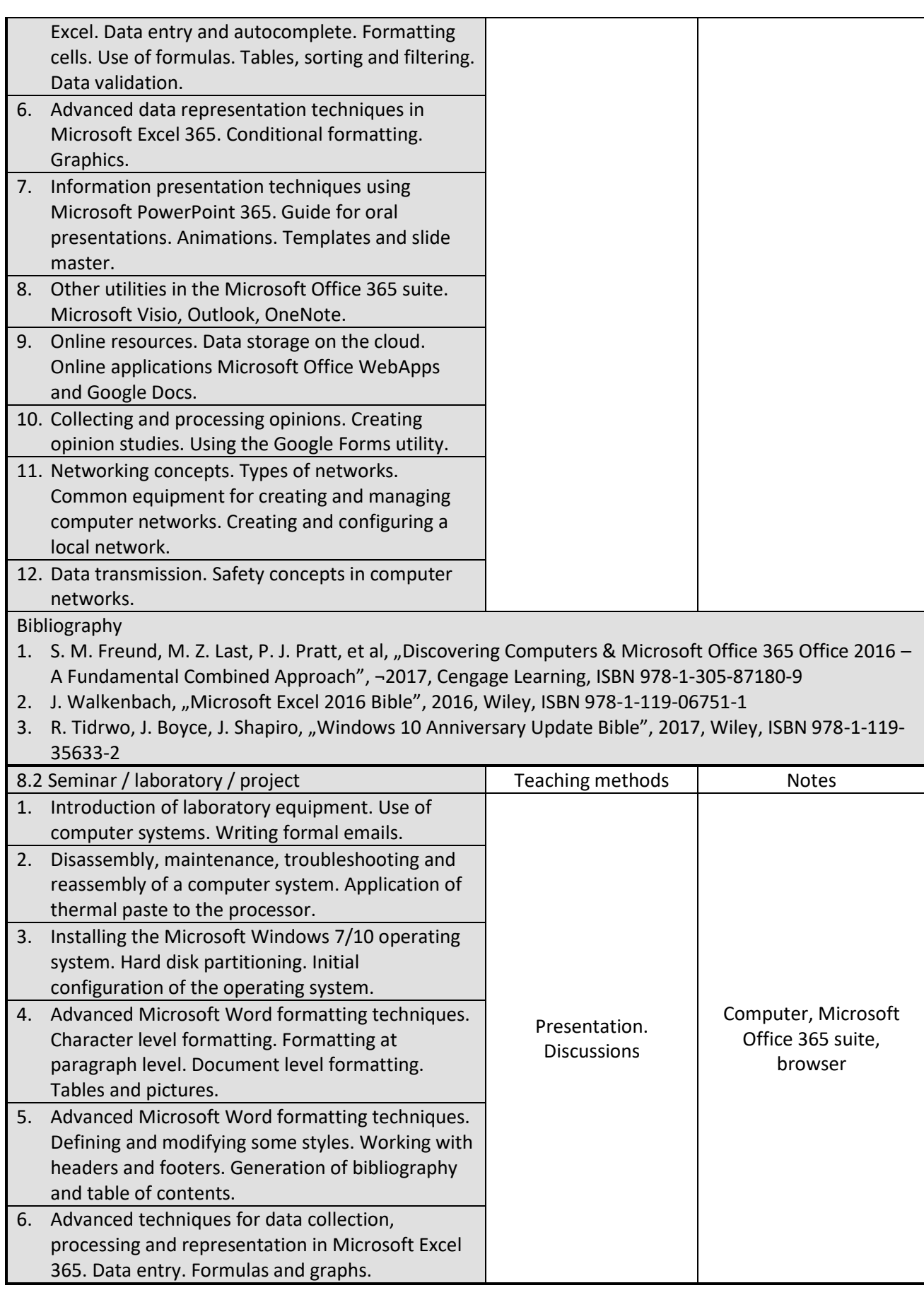

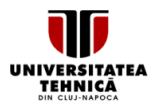

Facultatea de Electronică, Telecomunicații și Tehnologia Informației

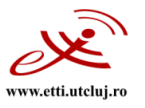

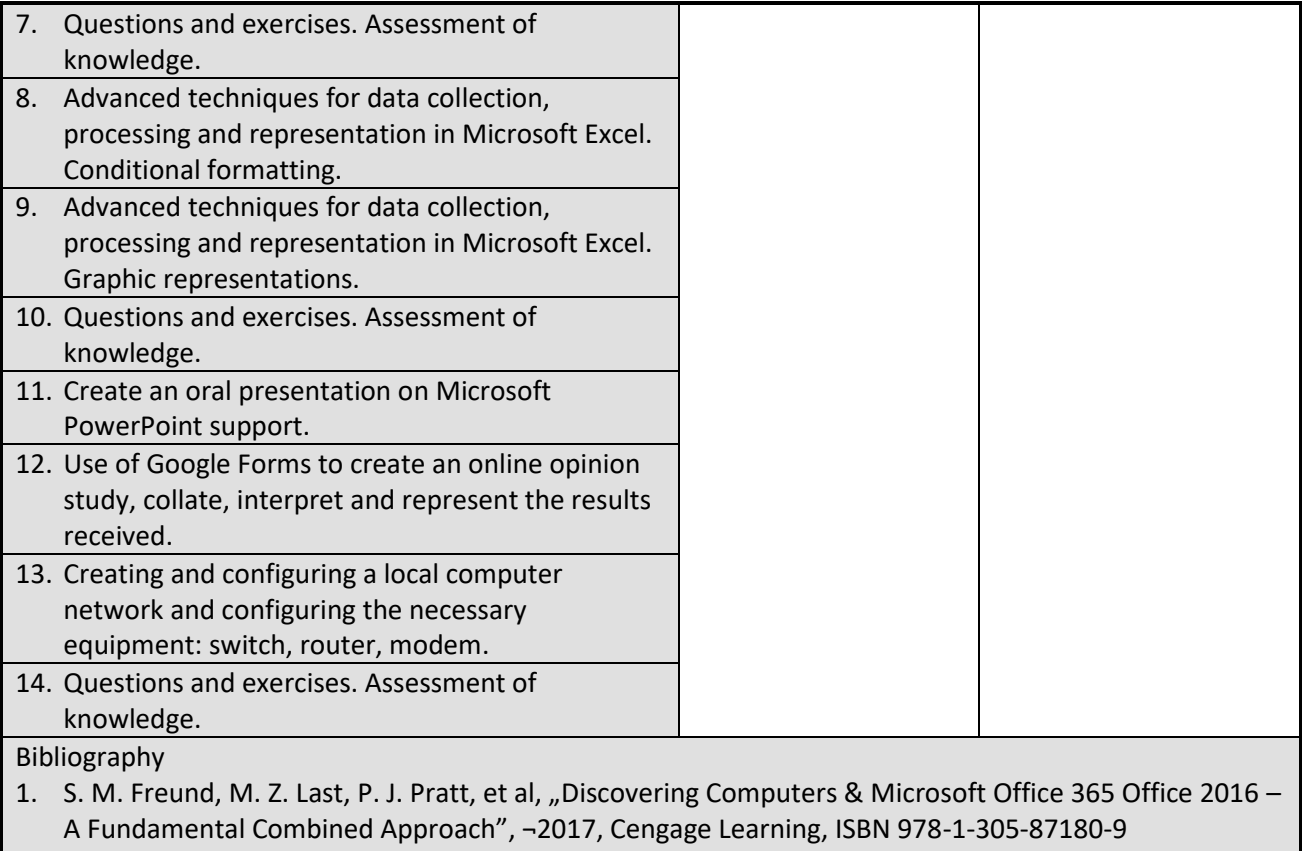

- 2. J. Walkenbach, "Microsoft Excel 2016 Bible", 2016, Wiley, ISBN 978-1-119-06751-1
- 3. R. Tidrwo, J. Boyce, J. Shapiro, "Windows 10 Anniversary Update Bible", 2017, Wiley, ISBN 978-1-119-35633-2

# **9. Bridging course contents with the expectations of the representatives of the community, professional associations and employers in the field**

The discipline content and the acquired skills are in agreement with the expectations of the professional Competences acquired will be used in the following COR occupations (Electronics Engineer; Telecommunications Engineer; Electronics Design Engineer; System and Computer Design Engineer; Communications Design Engineer) or in the new occupations proposed to be included in COR (Sale Support Engineer; Multimedia Applications Developer; Network Engineer; Communications Systems Test Engineer; Project Manager; Traffic Engineer; Communications Systems Consultant).

#### **10. Evaluation**

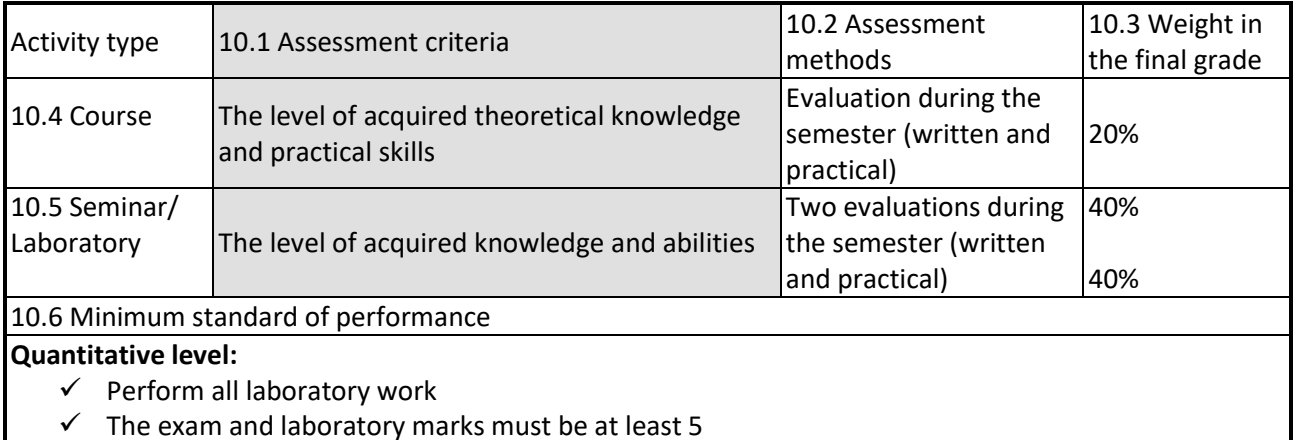

Universitatea Tehnică din Cluj-Napoca · Facultatea de Electronică, Telecomunicații și Tehnologia Informației Str. George Barițiu nr. 26-28, 400027, Cluj-Napoca, Tel: 0264-401224, Tel/Fax: 0264-591689, http://www.etti.utcluj.ro

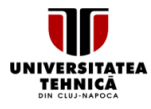

# UNIVERSITATEA TEHNICĂ DIN CLUJ-NAPOCA

Facultatea de Electronică, Telecomunicații și Tehnologia Informației

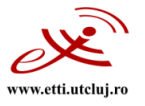

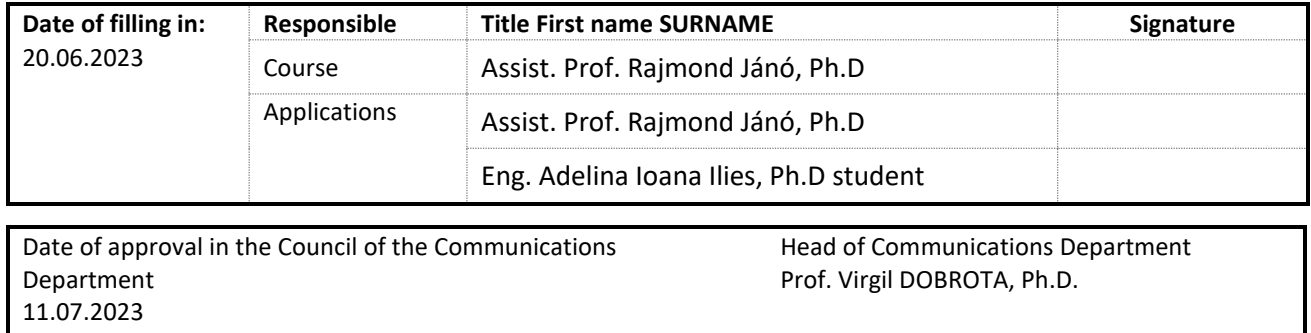

Date of approval in the Council of the Faculty of Electronics, Telecommunications and Information Technology 12.07.2023

Dean Prof. Ovidiu POP, Ph.D.